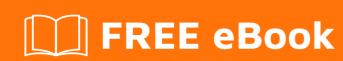

# LEARNING wso2

Free unaffiliated eBook created from **Stack Overflow contributors.** 

## **Table of Contents**

| About Chapter 1: Getting started with wso2 |   |
|--------------------------------------------|---|
|                                            |   |
| Examples                                   | 2 |
| Installation or Setup                      | 2 |
| Credits                                    | 4 |

## **About**

You can share this PDF with anyone you feel could benefit from it, downloaded the latest version from: wso2

It is an unofficial and free wso2 ebook created for educational purposes. All the content is extracted from Stack Overflow Documentation, which is written by many hardworking individuals at Stack Overflow. It is neither affiliated with Stack Overflow nor official wso2.

The content is released under Creative Commons BY-SA, and the list of contributors to each chapter are provided in the credits section at the end of this book. Images may be copyright of their respective owners unless otherwise specified. All trademarks and registered trademarks are the property of their respective company owners.

Use the content presented in this book at your own risk; it is not guaranteed to be correct nor accurate, please send your feedback and corrections to info@zzzprojects.com

## **Chapter 1: Getting started with wso2**

#### Remarks

WSO2 products make heavy use of Java technology and are built on top of Carbon, the company's SOA middleware platform. Carbon makes use of Apache Axis2 and encapsulates major SOA functionality[20] such as data services, business process management, ESB routing/transformation, rules, security, throttling, caching, logging and monitoring. WSO2 products are built on top of this platform.

- Enterprise Service Bus Allows developers to connect and manage systems and software in accordance with SOA Governance principles.
- Data Services Server Provides a Web service interface for data stores.
- Business Process Server A graphical console to manage business processes and human tasks
- Business Rules Server A platform for implementing and managing business services Message Broker Translates, validates and routes messages between systems.
- API Manager A platform for creating, deploying and managing APIs to expose data and functionality of backend systems
- App Manager Facilitates the process of creating, deploying and managing applications
- Data Analytics Server Real-time, batch, interactive and predictive analytics using enterprise data. Formerly WSO2 Business Activity Monitor.
- Complex Event Processor Real-time event processing and detection. Uses WSO2 Siddhi and Apache Storm.
- Machine Learner Explorative data analysis using models to generate predictions. Uses Apache Spark.
- Enterprise Mobility Manager Device management and business policy enforcement for mobile devices
- Enterprise Store Asset storefront, publishing and asset lifecycle management capabilities
- Governance Registry Storage, cataloging, indexing, managing and governing metadata related to enterprise assets
- Storage Server Multi-tenant structured and unstructured data storage to development projects
- Dashboard Server A platform for creating dashboards and microsites for visualizing data

Not all components are used as stand-alone implementations; many are used to supplement the capabilities or add functionality to an implementation of the Enterprise Service Bus.

### **Examples**

#### **Installation or Setup**

Detailed instructions on getting WSO2 set up or installed.

Almost all the WSO2 Products can be started using the wso2server.sh/bat files that can be found

in the <Product\_Home>/bin folder of each product. When you run the sh/bat script it will star the particular WSO2 product with default settings and h2 as the database.

Read Getting started with wso2 online: https://riptutorial.com/wso2/topic/2272/getting-started-with-wso2

# **Credits**

| S.<br>No | Chapters                  | Contributors                                    |
|----------|---------------------------|-------------------------------------------------|
| 1        | Getting started with wso2 | Chandana, Community, Thusitha Thilina Dayaratne |